#### **(25/03/2024)**

#### **VALIDACIÓN ON LINE**

Las recetas del Plan Ambulatorios deben validarse On Line. Ver instructivo correspondiente (Ver Guía de validación  $FI.K$ 

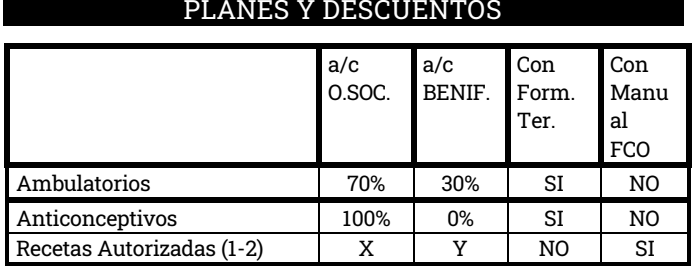

(1) La receta deberá llevar firma y sello de médico auditor o representante. En el caso de recetas con medicación de alto costo: fax de la planilla de autorización con firma y sello de farmacéutica habilitada + receta original con firma y sello del representante. Ver listado de autorizantes.

(2) En aquellos casos en que el consumo de medicamentos exceda el tope, la receta podrá venir autorizada en original, o fotocopia + receta original, con el siguiente sello:

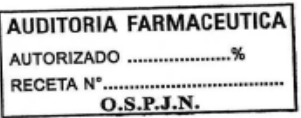

Se deberá facturar y hacer una Declaración de Dispensa manual en página de Imed [\(www.imed.com.ar\)](http://www.imed.com.ar/).

#### **CAMPAÑA VACUNA ANTIGRIPAL 2024:**

Plan valido desde 25/03/2024 y hasta el 31/08/2024. Aplicable a todos los afiliados, sin criterios de riesgo. La receta no debe tener prescripto otro/s medicamento/s que no sean la Vacuna Antigripal. Aplica para todas las marcas de Vacuna Antigripal autorizadas por ANMAT menos Efluelda (Lab. Sanofi Pasteur). La receta no se valida On line, y no se requiere ninguna autorización emitida por la obra social. Se factura y se hace una DDM.

Se aceptan recetarios: Oficiales, de médicos particulares o de Instituciones, siempre que tengan membrete;

Recetarios digitales, siempre y cuando tengan la firma de puño y letra y el sello del médico en original.

#### **RECETARIO – PRESCRIPCIÓN - TROQUEL**

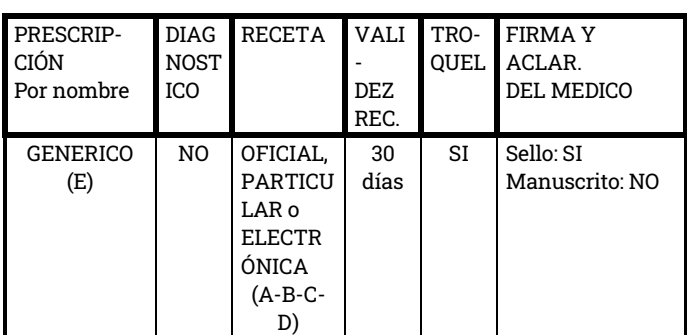

A) Los recetarios oficiales pueden ser:

A-1) Oficial pre impreso y numerado.

A-2) De instituciones sanatoriales.

- A-3) De hospitales públicos (nacionales, provinciales o municipales) que cuenten con la identificación pre impresa de los datos del mismo o el sello del hospital.
- B) Recetarios de médicos particulares o Instituciones, que

contengan membrete.

 Los recetarios pueden ser pre impresos, pero la firma y el sello del médico deben estar en original.

- C) Es condición imprescindible, que en el recetario conste:
	- Denominación de la obra social: OSPJN, Obra Social Poder Judicial, Poder Judicial, OS Poder Judicial, o PJ.

 Firma del afiliado o tercero que retira la medicación Nombre y apellido del firmante (Aclaración)

Numero de documento

Dirección.

Teléfono

En caso de no cumplir con esto, se debitará la receta en su totalidad. Este débito es no refacturable, ya que la persona que retira la medicación debe completar estos datos al momento de la dispensa.

D) **Recetarios electrónicos**: Se aceptaran todos los recetarios electrónicos que al validar on line ingresando el número correspondiente de receta, el sistema apruebe su transacción. Ver ejemplos de receta electrónica al final de la presente norma con sus números de receta marcados.

Si al ingresar el número de receta electrónica el sistema no aprueba la transacción, no se podrá dispensar la receta.

Únicamente para las recetas electrónicas el afiliado podrá informar a la farmacia el número de receta o bien mostrar la imagen desde algún dispositivo, sin la obligación de presentar la receta físicamente. La farmacia deberá validar on line ingresando el número de receta, y podrá presentar para la facturación solamente el ticket de validación con los troqueles adheridos, el número de receta escrito por la farmacia en la parte superior derecha del ticket, y la conformidad del expendio (firma+aclaración+DNI+domicilio + teléfono).

E) Pudiendo sugerir una marca comercial.

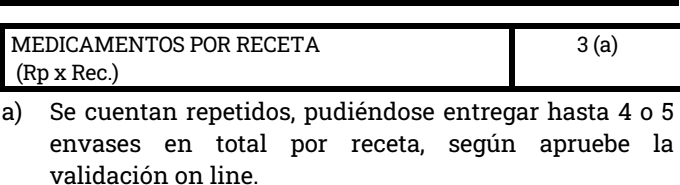

**MEDICAMENTOS POR RECETAS**

#### **UNIDADES POR MEDICAMENTO Y TAMAÑO**

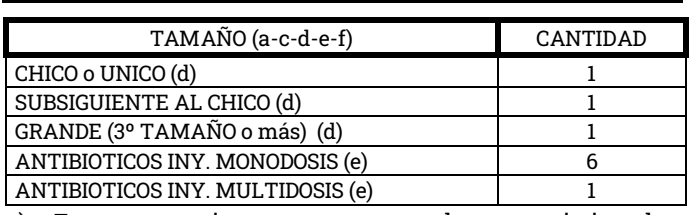

a) En una misma receta pueden coexistir dos medicamentos distintos de tamaño grande o medicamentos distintos de tamaño grande y subsiquiente al chico.

- b) Si el médico indica "GRANDE", se debe dispensar el tamaño subsiguiente al menor.
- c) Aclaración de la cantidad. Letras: SI Números: SI
- Hasta 2 (dos) o 3 (tres) unidades de cualquier tamaño de uno solo de los 3 (tres) productos que hay en la receta. Deberá consignarse "TRATAMIENTO PROLONGADO", "T. Prolongado" o "Trat. Prolong." de

#### **(25/03/2024)**

puño y letra del médico o cualquier otra abreviatura. No será válida la leyenda "T.P."

Tildar el campo Tratamiento prolongado en el Observer, en caso de que lo haya especificado el médico.

Inyectables en envase de una ampolla: hasta 6 (seis). En envases que tienen más de una ampolla (ejemplo: envases con 3 ampollas, dar 2 envases).

Envases x 4 ampollas y la menor presentación farmacéutica contiene más de 6 (seis) unidades, se entregará 1 envase.

#### **PRODUCTOS NO RECONOCIDOS**

Medicamentos NO reconocidos por el validador On Line, salvo que se encuentren expresamente autorizados. Medicamentos del Laboratorio Roux Ocefa.

#### **PRODUCTOS RECONOCIDOS**

Medicamentos reconocidos por el validador On line. Prescripción por odontólogos: sólo podrán prescribir medicamentos relacionados a su especialidad (Antibióticos de uso habitual y de administración oral, analgésicos y antiinflamatorios).

Anticonceptivos: sujeto a validación on line.

#### **ENMIENDAS**

- a) Todas las enmiendas que se hagan en el sector de la receta destinado a la farmacia, deberán ser salvadas al dorso de la receta (indicando que enmienda se salva) y el afiliado deberá firmar, aclarar su firma y colocar su número de documento, avalando dicha salvedad.
- b) Toda enmienda hecha en la prescripción deberá ser salvada por el médico tratante bajo leyenda: "Digo .......(lo enmendado)" firmando y sellando el médico nuevamente lo salvado.

Toda diferencia caligráfica, grafológica o tinta debe ser salvada por el médico prescriptor en la forma antes mencionada.

Por ninguna razón se aceptará, con cargos a las entidades, recetas con enmiendas, raspaduras o agregados con distinta lapicera, sino están salvados expresamente por el profesional prescribiente.

#### **AFILIACIÓN**

Se acredita con CARNET o CREDENCIAL DIGITAL, y talón vigente al día de la dispensa.

 **MODELOS DE RECETARIOS ELECTRÓNICOS**

- Si el número plasmado en la receta es correcto pero le falta la barra y el código de parentesco, la Farmacia NO podrá dispensar la receta. El médico prescriptor deberá completarlo y salvarlo si hubiese cambio de tinta.
- Si el número plasmado en la receta fuera incorrecto deberá estar salvado por el médico prescriptor para proceder a la dispensa.

#### **VALIDACIÓN DEL NÚMERO DE AFILIADO**

Si el número después de la barra es de 1 sólo dígito, se deberá anteponer un cero; ejemplo: si el número es 11111/1, se carga 1111101.

#### **PLAZO PARA PRESENTAR LAS RECETAS**

Las recetas se podrán presentar hasta 60 días después de dispensadas.

#### **LISTADO DE AUTORIZANTES**

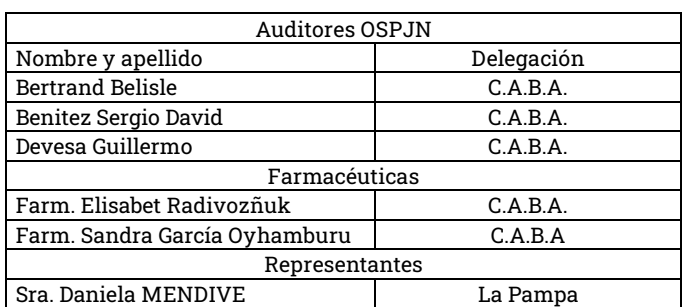

#### **MOTIVOS DE DÉBITOS**

A partir del 15/09/2023 ya no serán debitadas las recetas que no posean número de prestador.

#### **FACTURACIÓN**

Las recetas no validadas, pertenecientes al plan Autorizaciones Especiales, se presentarán con la Declaración de Dispensa Manual (DDM).

#### **REFACTURACIÓN**

Presentar en lote separado, con la correpondiente DDM tildando "Refacturación" en el campo correspondiente, y con la planilla de devolución anexada.

# **PODER JUDICIAL DE LA NACION MOD.12 – NORMAS - Pág. 3**

# **(25/03/2024)**

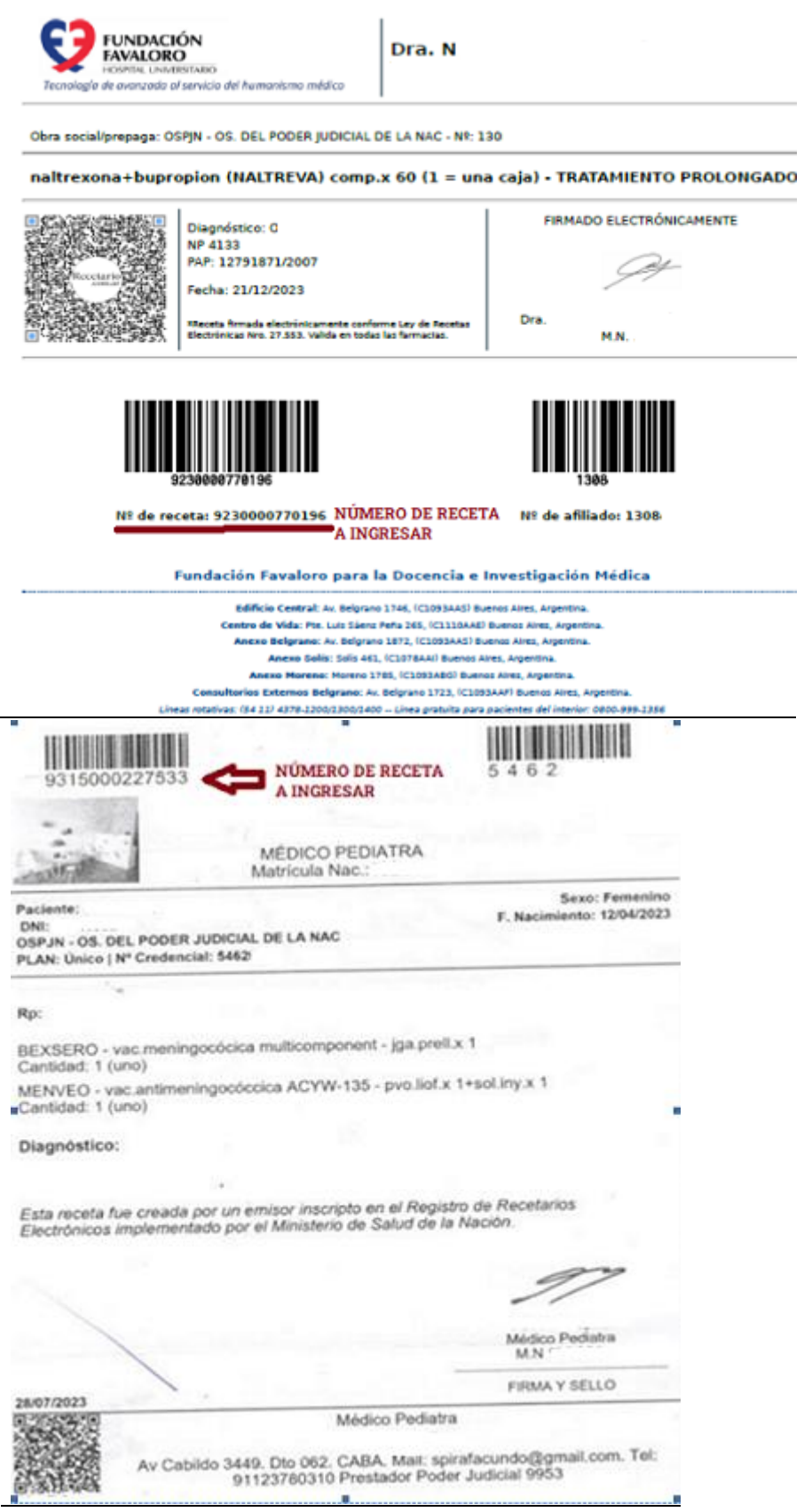

## **PODER JUDICIAL DE LA NACION MOD.12 – NORMAS - Pág. 4**

## **(25/03/2024)**

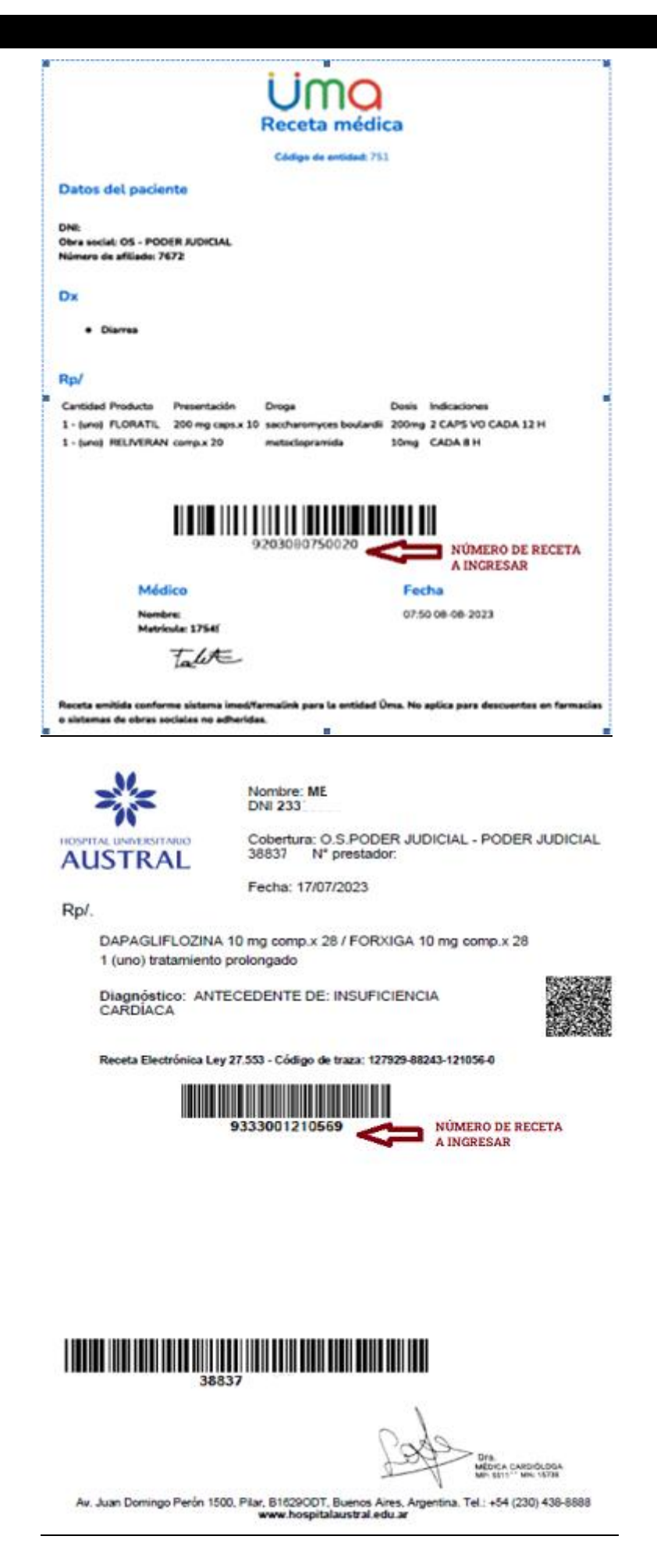

# PODER JUDICIAL DE LA NACION

## $(25/03/2024)$

#### **CLINICA SAN CAMILO**

ᅸ

Avda, Angel Gallardo 899 C.A.B.A.<br>Tel.: 4858-8100 / 8600<br>www.clinicasancemilio.org.ar

CSC-DOC-002\_V00 Obdigu, 10109-1

Nombre: PRUEBA SISTEMA 3 Cobertura: OMINT Plan: CARTILLA 3 **DNI: 123** Afriado: 23452

# 

ENALAPRIL 10 mg comp.rec.ran.x30 1 (uno) tratamiento prolongado

Diagnóstico: CRISIS HIPERTENSIVA

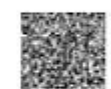

Receta Electrónica Ley 27.553 - Código de traza: 29195-16189-36908-1

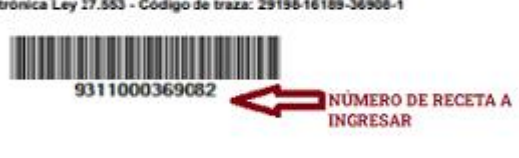

Médico .<br>M.N. 129.7.

08/11/2023

# **PODER JUDICIAL DE LA NACION MOD.12 – NORMAS - Pág. 6**

**(25/03/2024)**

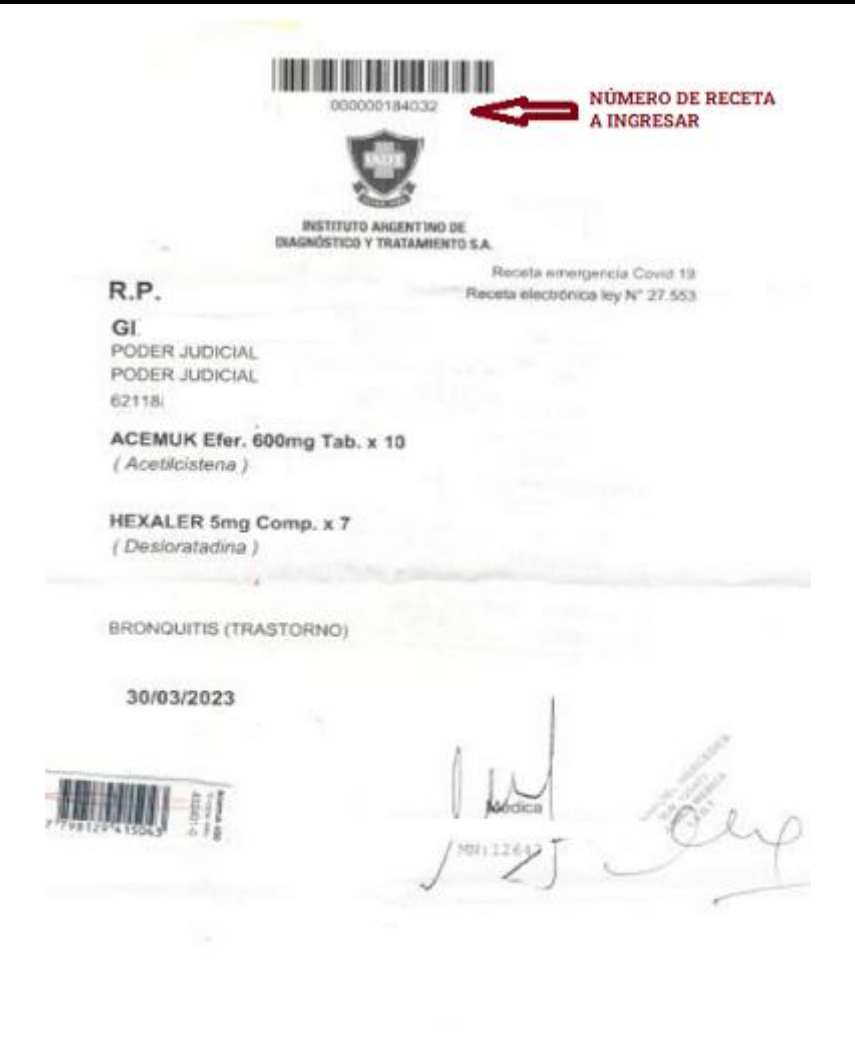

Reg. de Responsable de Bases de Datos 70156123 - DNPDPMAAIP<br>Marcelo 7: de Alvear 2346 / 2400 - (C1122AAL) Buenos Aires, Argentina<br>Consultarios externos: Marcelo 7: de Asiano 2440 / 2440